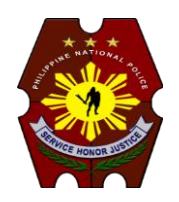

# **PNP Computer Security Bulletin CSB17-011**

# **SPEAR PHISHING**

Risk/Impact Rating: **SERIOUS** Created: June 20, 2017

## **Description:**

- **Spear Phishing** is a targeted attack on a specific person or organization pretends to be from a known individual, organization or business. Although often intended to steal data for malicious purposes, cybercriminals may also intend to install malware on a targeted user's computer.
- Hackers trick users into downloading malware or malicious code after clicking on links or open attachments in the e-mail; or
- Hackers will stalk your social network sites and activities, clone the sites that you used to visit, and send you email about the website, then ask you to click on the link for illegal purposes.

### **How Spear Phishing works:**

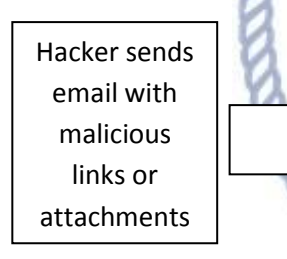

Once clicked, the hacker can steal the users' information, know their activities and browse on the computer data

Hacker can now use users' email address and password to send another malicious email to all his/her contacts

### **Modus Operandi on Spear Phishing Propagation**

 Via email pretending to be from a legitimate source and ask the reader to click the attached file or link that will lead them to a cloned website, download malware or exfiltrate data on your computer or mobile device.

### **Security Risks to PNP Computer Systems and Data**

- Data on operational or classified files can be stolen, deleted or damaged; and
- Interfere with the normal functioning of the computer system or prevent its utilization.

#### **Mitigation Measures**

- Validate source of email thru voice call not using the details provided by email;
- Back up and test your data regularly;
- Do not click on links or open an attachments from unverified e-mails;
- Avoid illegal websites or torrent sites;
- Use genuine software and patch/update; and
- Scan your computer regularly using antivirus software.

#### **If infected:**

- Disconnect system from network immediately to avoid infecting other computers connected;
- Change your password in all accounts;
- Reformat and restore latest backup of computer system and data; and
- Contact ITMS WSCSD for technical support assistance.

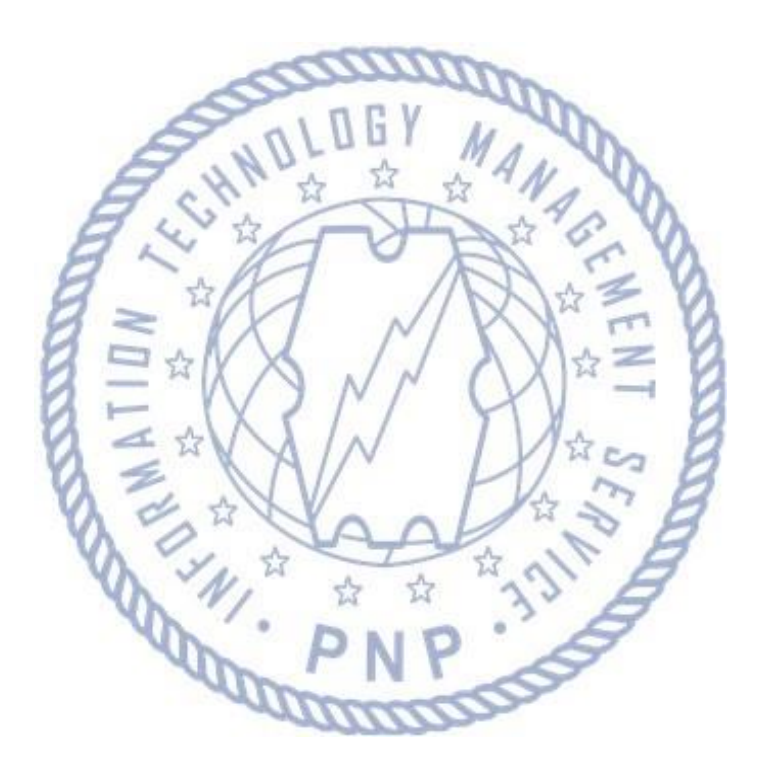

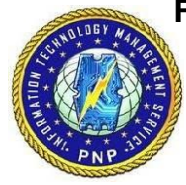

**For further inquiries, contact ITMS WSCSD:**

- Telephone Number: **(02) 723-0401 local 4225**;
- E-mail address: **wscsditms@pnp.gov.ph**; and
- Chat Service: **www.itms.pnp.gov.ph**.